## **Course Program**

Lectures will take place in building 324 auditorium 060 Monday-Friday from 9:00 AM – 4:20 PM (*[click here for a map of the DTU campus](http://www.dtu.dk/%7E/media/DTUdk/Om_DTU/Praktisk%20information/Kort%20over%20DTU/lyngby_kort_dk.ashx)*)

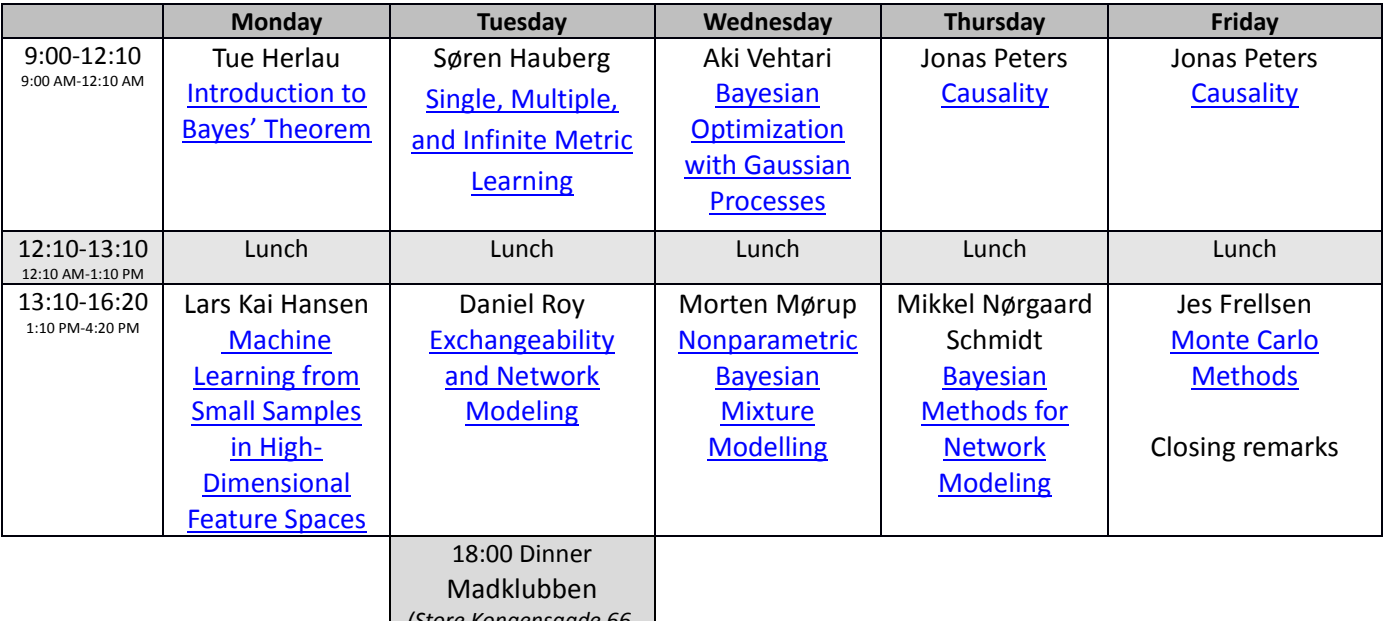

*[\(Store Kongensgade](http://madklubben.dk/bistro-de-luxe/) 66, [Copenhagen\)](http://madklubben.dk/bistro-de-luxe/)*

For details regarding transportation and accommodation, see also the [practical information](http://www.imm.dtu.dk/upload/institutter/imm/isp/teaching/02901-2012/practicalinformation2012.pdf) at the course homepage [\(http://www.compute.dtu.dk/courses/02901\)](http://www.compute.dtu.dk/courses/02901).

## The course includes a dinner Tuesday evening at 6:00 pm at the restaurant Madklubben

[\(http://www.madklubben.dk/bistro-de-luxe/\)](http://www.madklubben.dk/bistro-de-luxe/) located in downtown Copenhagen at Store Kongensgade 66 close to Kongens Nytorv (see also the map below).

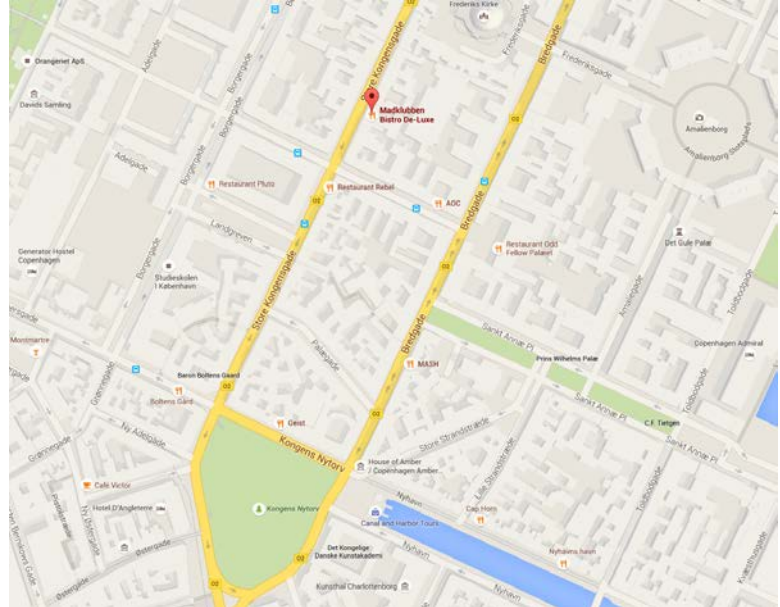

**Please bring your own laptop computer at the course!**